, tushu007.com

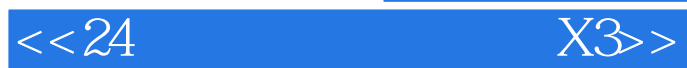

 $<< 24$   $X3>>$ 

- 13 ISBN 9787115248152
- 10 ISBN 711524815X

出版时间:2011-5

页数:212

PDF

更多资源请访问:http://www.tushu007.com

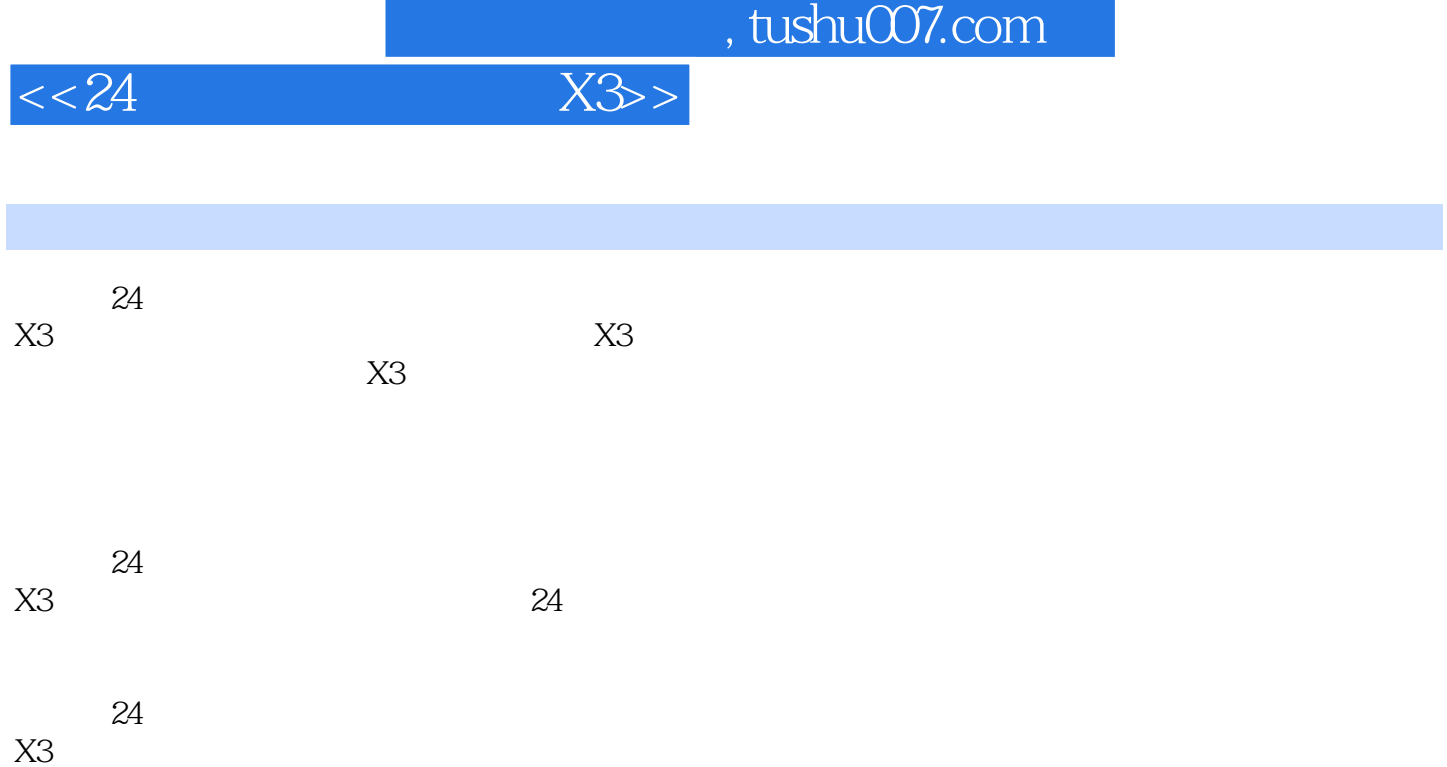

۰

## , tushu007.com

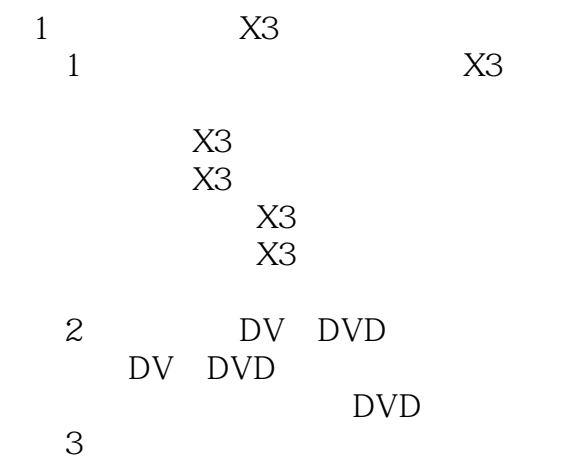

 $4<sub>1</sub>$ 

认识高级编辑的3种视图

 $\begin{matrix} 2 \\ 5 \end{matrix}$  DV  $5$ 

**IEEE 1394 IEEE 1394** 

> DV DV

## DV<br>6  $6$

 $7$ 

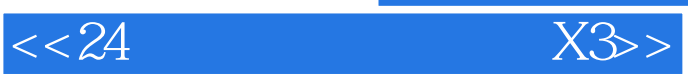

## , tushu007.com

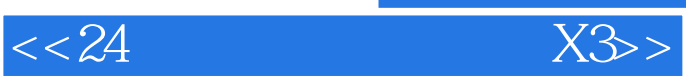

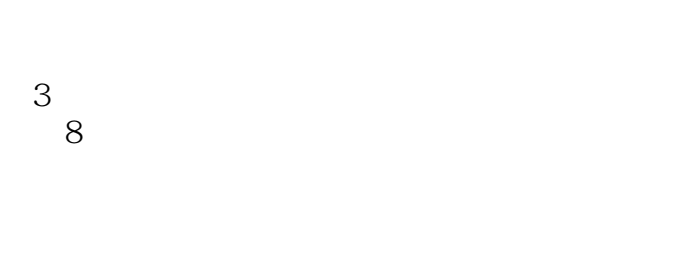

## Flash<br>9 第9小时 编辑影片素材

 $10$ 

第4篇 为视频添加特效  $5$ 

第6篇 分享视频  $7$ 

8 " "

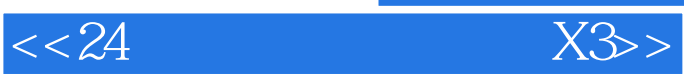

本站所提供下载的PDF图书仅提供预览和简介,请支持正版图书。

更多资源请访问:http://www.tushu007.com